# **BD** MAX<sup>™</sup> Check-Points CPO

 **278105**

P0233(01)

*For Research Use Only Not for use in diagnostic procedures.*

For use with the BD MAX System 2018-01

**24**

# **SUMMARY AND EXPLANATION OF THE PROCEDURE**

The worldwide emergence and dissemination of carbapenem-non-susceptible Gram-negative bacteria is a serious threat to public health. These organisms are associated with high mortality rates and have the potential to spread widely. The most common cause of carbapenem resistance in Gram-negative bacteria is the expression of carbapenemases. There are five major carbapenemase genes, that are most often found in human clinical specimens: KPC (*Klebsiella pneumoniae* carbapenemase), VIM (Verona integron–encoded metallo-β-lactamase), NDM (New Delhi metallo-β-lactamase), OXA-48 (Oxacillinase-48 and OXA-48 like variants), or IMP (Imipenemase).

BD MAX Check-Points CPO Assay can be performed in approximately 2.5 hours, as compared to culture methods which will take 48 hours for a negative result and up to 96 hours for a confirmed positive result. The BD MAX Check-Points CPO Assay detects the presence of carbapenemase genes in Gram-negative bacteria and includes an internal Sample Processing Control. BD MAX Check-Points CPO Assay automates the testing process and minimizes operator intervention from the time the sample is placed onto the BD MAX System until results are available.

A rectal swab is collected and transported to the laboratory. The specimen sample is homogenized and an aliquot is transferred into a BD MAX Check-Points CPO Sample Buffer Tube. The Sample Buffer Tube is placed into the BD MAX System and the following automated procedures occur: Bacterial cells lysis, DNA extraction and concentration, reagent rehydration, nucleic acid amplification and detection of the target nucleic acid sequence using real-time polymerase chain reaction (PCR). Amplified targets are detected with hydrolysis probes labeled with quenched fluorophores. The assay also includes a Sample Processing Control, that is present in the Extraction Tube and undergoes the same extraction, concentration and amplification steps to monitor for inhibitory substances, instrument or reagent failure. No operator intervention is necessary once the clinical specimen and reagent strip are loaded onto the BD MAX System. The amplification, detection and interpretation of the signals are done automatically by the BD MAX System.

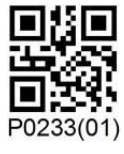

#### **PRINCIPLES OF THE PROCEDURE**

Rectal swab specimens are collected from patients using ESwabs. After sampling they are transported to the laboratory in the Amies transport media of the ESwab. The ESwab is vortexed and a 50 µl aliquot is transferred to the Sample Buffer Tube using a pipette with disposable filter tip. The Sample Buffer Tube is closed with a septum cap and vortexed. Once the worklist is generated and the clinical specimen is loaded on the BD MAX system, along with a BD MAX Check-Points CPO Reagent Strip and BD MAX PCR Cartridge, the run is started and no further operator intervention is required. The BD MAX System automates sample preparation, including target organism lysis, DNA extraction and concentration, reagent rehydration, target nucleic acid sequence amplification and detection using real-time PCR. The interpretation of the signal is performed automatically by the BD MAX System. The assay also includes a Sample Processing Control that is provided in the Extraction Tube and subjected to extraction, concentration and amplification steps. The Sample Processing Control monitors for the presence of potential inhibitory substances as well as system or reagent failures.

Following enzymatic cell lysis at an elevated temperature, the released nucleic acids are captured on magnetic affinity beads. The beads, with the bound nucleic acids, are washed and the nucleic acids are eluted. Eluted DNA is neutralized and transferred to the Master Mix Tube to rehydrate the PCR reagents. After rehydration, the BD MAX System dispenses a fixed volume of PCR-ready solution into the BD MAX PCR Cartridge. Microvalves in the BD MAX PCR Cartridge are sealed by the system prior to initiating PCR to contain the amplification mixture thus preventing evaporation and contamination. The amplified DNA targets are detected using hydrolysis (TaqMan®) probes, labeled at one end with a fluorescent reporter dye (fluorophore) and at the other end with a quencher moiety. Probes labeled with different fluorophores are used to detect amplicons for the carbapenemase genes KPC, VIM, OXA-48, NDM, IMP and the Sample Processing Control in five different optical channels of the BD MAX System.

The VIM and IMP genes are combined in one optical channel of the BD MAX system, all other genes have a separate optical channel. When the probes are in their native state, the fluorescence of the fluorophore is quenched due to its proximity to the quencher. However, in the presence of target DNA, the probes hybridize to their complementary sequences and are hydrolyzed by the 5'-3' exonuclease activity of the DNA polymerase as it synthesizes the nascent strand along the DNA template. As a result, the fluorophores are separated from the quencher molecules and fluorescence is emitted. The BD MAX System monitors these signals at each cycle and interprets the data at the end of the program to report the final results.

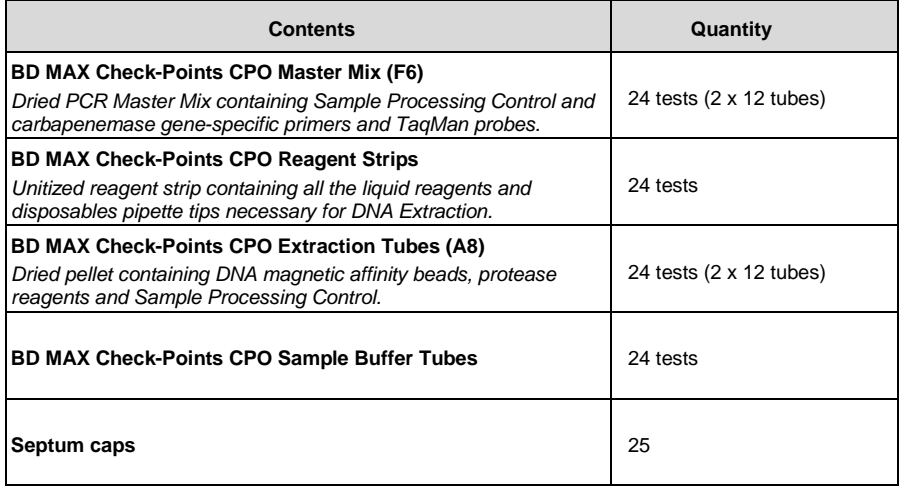

## **EQUIPMENT AND MATERIALS REQUIRED BUT NOT PROVIDED**

- BD MAX System (BD, Cat. No. 441916)
- BD MAX PCR Cartridges (BD, Cat. No. 437519)
- Vortex Mixer
- Pipettes & disposable (filter-) tips for a volume of 50 µL
- Lab coat and powderless disposable gloves
- Sampling Devices: Copan ESwab, (Copan, Cat. No. 480CE) or BD ESwab (BD, Cat No. 220245)

Suggested Media for Cultivation of Control Isolates (see Quality Control Section): Trypticase Soy Agar with 5% Sheep Blood (e.g., BBL™ Trypticase™ Soy Agar with 5% Sheep Blood [TSA II], BD, Cat. No. 221292).

## **WARNINGS AND PRECAUTIONS**

- The BD MAX Check-Points CPO Assay is for Research Use Only. Not for use in diagnostic procedures.
- This product can only be used on the BD MAX System.
- Do not use the kit if the label that seals the outer box is broken.
- Do not use reagents if the protective pouches are open or broken upon arrival.
- Close protective pouches of reagents promptly with the zip seal after each use. Remove any excess air in the pouches prior to sealing.
- Check reagent strips for proper liquid fills (ensure that the liquids are at the bottom of the tubes) (see Figure 1).
- Check reagent strips to ensure that all pipette tips are present (see Figure 1).
- Do not remove desiccant from reagent pouches.
- Do not use reagents if desiccant is not present or is broken inside reagent pouches.
- Do not use reagents if the foil has been broken or damaged.
- Do not mix reagents from different pouches and/or kits and/or lots.
- Do not interchange or reuse caps, as contamination may occur and compromise test results.
- Proceed with caution when using chemical solutions as Master Mix and Extraction Tube barcode readability may be altered.
- Do not use expired reagents and/or materials.
- Good laboratory technique is essential to the proper performance of this assay. Due to the high analytical sensitivity of this test, extreme care should be taken to preserve the purity of all materials and reagents.
- To avoid contamination by amplicons, do not break apart the BD MAX PCR Cartridges after use. The seals of the BD MAX PCR Cartridges are designed to prevent contamination.
- Performing the BD MAX Check-Points CPO Assay outside the recommended time ranges can produce invalid results. Assays not performed within the specified time ranges should be repeated with a new specimen.
- Additional controls may be tested according to guidelines or requirements of local, state, provincial and/or federal regulations or accrediting organizations.
- In cases where culture or other PCR tests are conducted in the laboratory, care must be taken to ensure that the BD MAX Check-Points CPO Assay, any additional reagents required for testing, and the BD MAX System are not contaminated. Avoid microbial and deoxyribonuclease (DNase) contamination of reagents at all times. Gloves must be changed before manipulating reagents and cartridges.
- Always handle specimens as if they are infectious and in accordance with safe laboratory procedures such as those described in the CLSI Document M29<sup>1</sup> and in Biosafety in Microbiological and Biomedical Laboratories.<sup>2</sup>
- Wear protective clothing and disposable gloves while handling all reagents.
- Wash hands thoroughly after performing the test.
- Do not smoke, drink, chew or eat in areas where specimens or kit reagents are being handled.
- Dispose of unused reagents and waste in accordance with local, state, provincial and/or federal regulations.
- Consult the BD MAX System User's Manual<sup>3</sup> for additional warnings, precautions and procedures.

# **STORAGE AND STABILITY**

## **Specimen Stability**

Collected specimens should be kept between 2 °C and 25 °C during transport. Protect against exposure to excessive heat. Specimens can be stored for up to 48 hours (2 days) at 2–25 °C before testing.

BD MAX Check-Points CPO Assay reagents and components are stable at 2–25 °C through the stated expiration date. Do not use expired components.

## **Kit Components Storage**

BD MAX Check-Points CPO Master Mix Tubes and BD MAX Check-Points CPO Extraction Tubes are provided in sealed pouches. To protect product from humidity, immediately re-seal after opening. Master Mix tubes and Extraction Tubes are stable for up to 14 days at 2–25 °C after initial opening and re-sealing of the pouch.

# **INSTRUCTIONS FOR USE**

## **Specimen Collection/Transport**

In order to obtain an adequate specimen, the procedure for specimen collection from the manufacturer must be followed closely. Label the specimen collection tube (containing the rectal swab in liquid Amies medium) and transport to the laboratory according to institutional standard operating procedures (Refer to the Storage and Stability section).

## **Specimen Preparation**

## **Note: One (1) Sample Buffer Tube, and one (1) Septum Cap are required for each specimen and each External Control to be tested.**

- 1. Label a bar-coded BD MAX Sample Buffer Tube (clear cap) with the appropriate specimen identification. Do not obscure, write or label over the 2D-barcode.
- 2. Vortex the rectal swab specimen in liquid Amies transport medium at low speed for 5 seconds.
- 3. Remove the clear cap from the Sample Buffer Tube and pipette 50 µl of the liquid Amies transport medium into the Sample Buffer Tube.
- 4. Recap the inoculated Sample Buffer Tube using a Septum Cap and vortex at low speed for 10 seconds.
- 5. Place the Sample Buffer Tube in a suitable rack.
- 6. Prepare any additional specimens by repeating steps 1 through 5 for the remaining specimens, ensuring gloves are clean prior to handling additional specimens.
- 7. Proceed to BD MAX System Operation section to perform testing of the BD MAX Check-Points CPO Assay on the BD MAX System.

# **BD MAX System Operation**

**Note: Refer to the BD MAX System User's Manual<sup>3</sup> for detailed instructions (Operation section).**

**NOTE: One (1) Master Mix, one (1) Extraction Tube and one (1) Unitized Reagent Strip are required for each specimen and each External Control to be tested. Set aside the required number of materials from their protective pouches or boxes. To store opened Master Mix or Extraction Tube pouches, remove excess air and close using the zip seal.**

- 1. Power on the BD MAX System (if not already done) and log in by entering <user name> and <password>.
- 2. Gloves must be changed before manipulating reagents and cartridges.
- 3. Remove the required number of Unitized Reagent Strips from the BD MAX Check-Points CPO kit. Gently tap each strip onto a hard surface to ensure that all liquids are at the bottom of the tubes.
- 4. Remove the required number of Extraction Tube(s) and Master Mix Tube(s) from their protective pouches. Remove excess air, and close pouches with the zip seal.
- 5. For each specimen to be tested, place one (1) Unitized Reagent Strip into the BD MAX System Rack, starting with Position 1 of Rack A.
- 6. Snap one (1) Extraction Tube (white foil) into each Unitized Reagent Strip in Position 1 as shown in Figure 1.
- 7. Snap one (1) Master Mix Tube (green foil) into each Unitized Reagent Strip in Position 2 as shown in Figure 1.

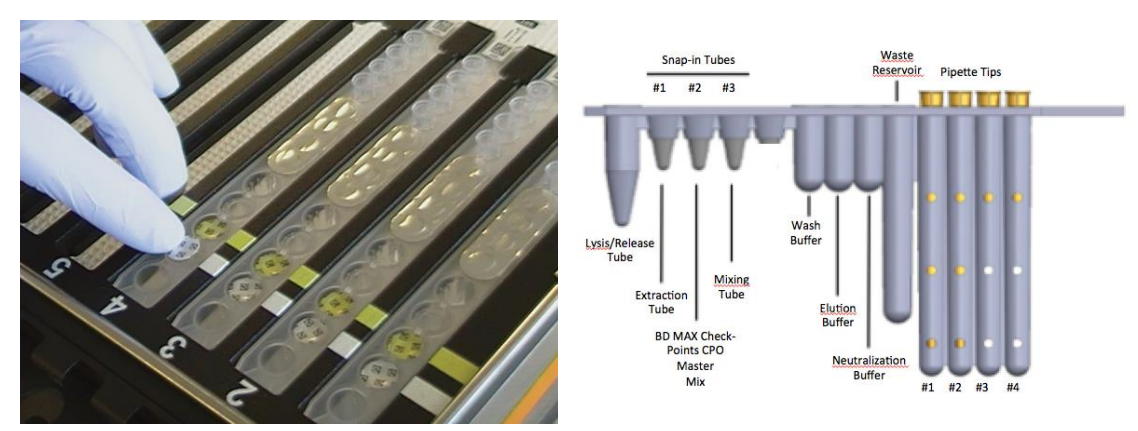

**Figure 1:** Snap BD MAX Check-Points CPO Extraction tubes and BD MAX Check-Points CPO Master Mix tubes into Unitized Reagent Strips

8. Click on the Run icon and enter the kit lot number for the BD MAX Check-Points CPO Assay (for lot traceability) by either scanning the barcode with the scanner or by manual entry.

## **NOTE: Repeat step 8 each time a new kit lot is used.**

- 9. Navigate to the Worklist. Using the pull down menu select **<BD MAX CPO 62>**.
- 10. Enter the Sample Buffer Tube ID and Accession Number (if applicable) into the Worklist, either by scanning the barcode with the scanner or by manual entry.
- 11. Select the appropriate kit lot number (found on the outer box) from the pull down menu.
- 12. Repeat steps 9 to 11 for all remaining Sample Buffer Tubes.
- 13. Place the Sample Buffer Tubes in the BD MAX System Rack(s) corresponding to the Unitized Reagent Strips assembled in steps 5 to 7.
- 14. Place the required number of BD MAX PCR Cartridge(s) into the BD MAX™ System (see Figure 2).
	- Each cartridge accommodates up to 24 samples.
	- The BD MAX System will automatically select the position and row on the BD MAX PCR Cartridge for each run.
	- PCR Cartridges are used on a per-run AND rack basis.
	- BD MAX PCR Cartridges may be used multiple times until all lanes have been utilized, select Run Wizard under the Worklist tab for lane assignments.
	- Consult the BD MAX System User's Manual<sup>3</sup> for more details (1 cartridge per rack).

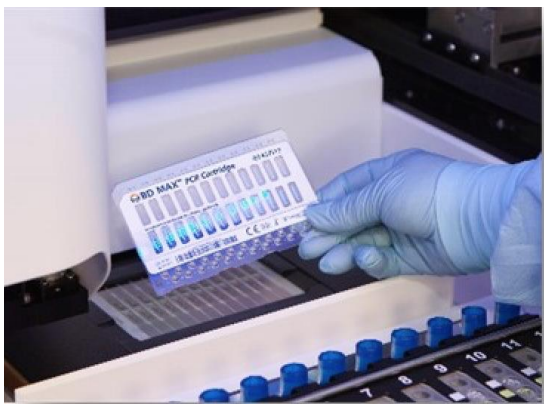

**Figure 2:** Load BD MAX PCR Cartridges

- 15. Load rack(s) onto the BD MAX System (Figure 3).
- 16. Close the BD MAX System lid and click **<Start>** to begin processing.

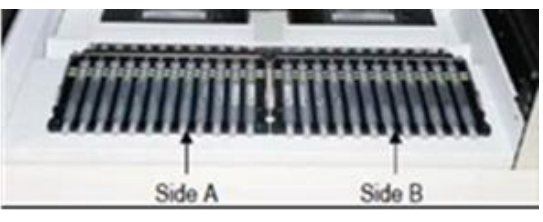

**Figure 3:** Load Rack(s) into the BD MAX System

17. **At the end of the run, check results immediately or store Sample Buffer Tubes at 2-25 °C for a maximum of 48 h until the results are checked.**

**NOTE: If a septum cap was damaged during the run, replace it with a new one before storing the sample.**

**NOTE: When an Indeterminate (IND), Unresolved (UNR), or Incomplete (INC) result is obtained, or when an External Control failure occurs, a repeat test from the prepared Sample Buffer Tube must be performed (see "Repeat Test Procedure"). If an External Control fails, repeat testing of all specimens using freshly prepared External Controls (see "Quality Control").**

# **QUALITY CONTROL**

Quality control procedures monitor the performance of the assay. Laboratories must establish the number, type and frequency of testing control materials according to guidelines or requirements of local, provincial, state and/or federal regulations or accreditation organizations in order to monitor the entire analytical process. For general QC guidance, the user may wish to refer to CLSI MM03 and C24.4, 5

- 1. External Positive and Negative Controls are not used by the BD MAX System software for the purpose of sample test result interpretation. External Controls are treated as if they were specimens. (Refer to Table 1 for the interpretation of External Control assay results.)
- 2. One (1) External Positive Control and one (1) External Negative Control should be run at least daily until adequate process validation is achieved on the BD MAX System in each laboratory setting. Reduced frequency of control testing should be in accordance with applicable regulations.
- 3. The External Positive Control is intended to monitor for substantial reagent failure. The External Negative Control is used to detect reagent or environmental contamination (or carry-over) by target nucleic acids.
- 4. Various types of external controls are recommended to allow the user to select the most appropriate for their laboratory quality control program.
	- a. External Negative Control: Previously characterized specimens known to be negative or commercially available control material such as the *E. coli* ATCC 25922 Gram-negative control strain not carrying any of the BD MAX Check-Points CPO target carbapenemase genes. Check-Points recommends that the External Negative Control is prepared prior to the External Positive Control.
	- b. External Positive Control: commercially available control materials that carry one or more of the BD MAX Check-Points CPO target carbapenemase genes are recommended such as NCTC Gram-negative control strains listed below (Refer to Table 1).

For the preparation of External Control suspension, it is recommended that isolates be re-suspended in a saline solution to a turbidity of 0.5 McFarland and perform serial dilutions with saline solution to obtain the final dilution presented in Table 1. The final dilution should be made in negative rectal swab matrix to best mimic a real clinical specimen. Inoculate 50 μL of the external control specimen to the corresponding Sample Buffer Tube. Process and test as a sample (refer to the Specimen Preparation and BD MAX System operation sections).

5. All External Controls should yield the expected results (positive for External Positive Control, negative for External Negative Control) and no failed external controls (Unresolved or Indeterminate results).

- 6. An External Negative Control that yields a positive test result is indicative of a sample handling and/or contamination problem. Review the sample handling technique to avoid mix-up and/or contamination. An External Positive Control that yields a negative result is indicative of a sample handling/preparation problem. Review the sample handling/preparation technique.
- 7. An External Control that yields an Unresolved, Indeterminate or Incomplete test result is indicative of a reagent or a BD MAX System failure. Check the BD MAX System monitor for any error messages. Refer to the System Error Summary section of the BD MAX System User's Manual<sup>3</sup> for interpretation of warning and error codes. If the problem persists, use reagents from an unopened pouch or use a new BD MAX Check-Points CPO Kit.

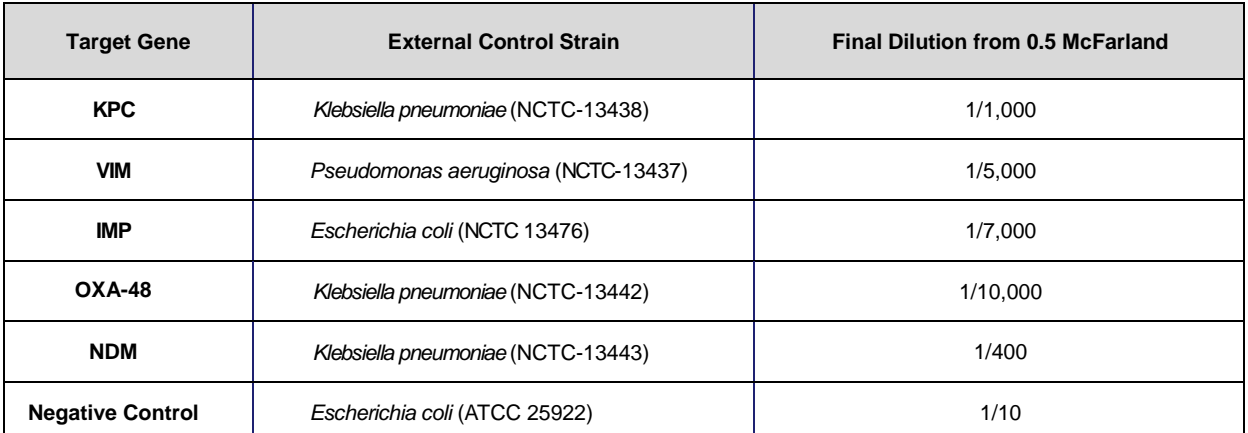

# **Table 1: Commercially Available Strains for External Positive and Negative Control**

8. Each BD MAX Check-Points CPO Extraction Tube contains a Sample Processing Control which is a plasmid containing a synthetic target DNA sequence. The Sample Processing Control monitors the efficiency of DNA capture, washing and elution during the sample processing steps, as well as the efficiency of DNA amplification and detection during PCR analysis. If the Sample Processing Control result fails to meet the acceptance criteria, the result of the sample will be reported as Unresolved; however, any positive (POS) assay results will be reported and no targets will be called NEG. An Unresolved result is indicative of sample-associated inhibition or reagent failure.

# **RESULTS INTERPRETATION**

Results are available on the **<Results>** tab in the **<Results>** window on the BD MAX System monitor. The BD MAX System software automatically interprets test results. Results are reported for each of the analytes and for the Sample Processing Control. A test result may be called NEG (Negative), POS (Positive) or UNR (Unresolved) based on the amplification status of the target and of the Sample Processing Control. IND (Indeterminate) or INC (Incomplete) results are due to BD MAX System failure.

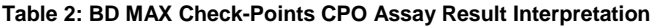

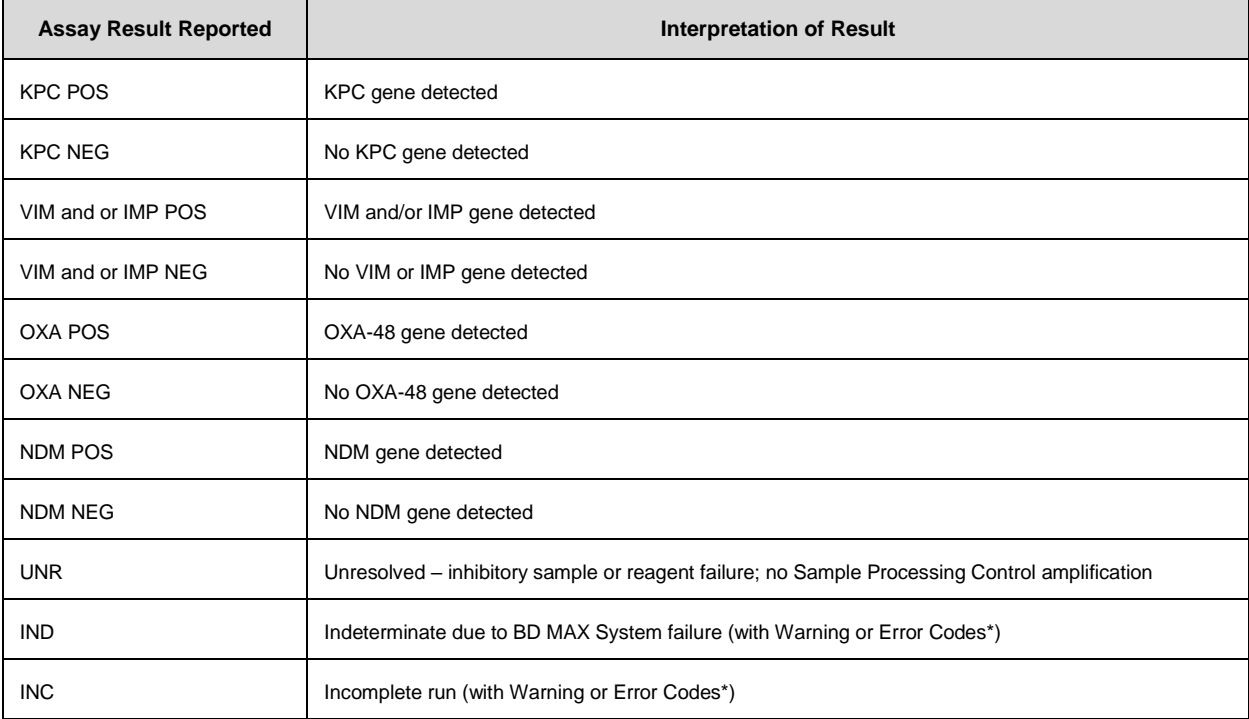

\* Refer to "Troubleshooting" section of the BD MAX System User's Manual<sup>3</sup> for interpretation of warning and error codes.

## **REPEAT TEST PROCEDURE**

**NOTE: Sufficient volume is available for one repeat test from the Sample Buffer Tube. For Sample Buffer Tubes stored at 2-25 °C, retesting must be performed within 48 hours following the initial Sample Buffer Tube inoculation with the specimen.**

## **NOTE: New specimens may be tested in the same run with repeat samples.**

## **Unresolved Result**

Unresolved results may be obtained in the event that sample-associated inhibition or reagent failure prevents proper target or Sample Processing Control amplification. If the Sample Processing Control does not amplify, the sample will be reported as UNR; however, any positive (POS) assay results will be reported. Sample(s) can be repeated from their corresponding Sample Buffer Tube(s) within the timeframe defined above. Vortex and restart from the BD MAX System Operation section. Additionally, sample(s) can be repeated using the remaining rectal swab specimen with a new Sample Buffer Tube within the timeframes defined above. Restart from the Specimen Preparation section.

## **Indeterminate Result**

Indeterminate results may be obtained in the event that a System failure occurs. Sample(s) can be repeated using the remaining rectal swab sample, with a new Sample Buffer Tube within the timeframe defined above. Restart from the Sample Preparation section. For the interpretation of warning or error code messages, refer to the BD MAX System User's Manual<sup>3</sup> (Troubleshooting section).

## **Incomplete Result**

Incomplete results may be obtained in the event that the Specimen Preparation or the PCR failed to complete. Sample(s) can be repeated using the remaining rectal swab specimen with a new Sample Buffer Tube within the timeframes defined above. Restart from the Specimen Preparation section. For the interpretation of warning or error code messages, refer to the BD MAX System User's Manual<sup>3</sup> (Troubleshooting section).

## **External Control Failure**

External Controls should yield expected results when tested. If samples have to be repeated due to an incorrect External Control result, they should be repeated along with freshly prepared External Controls within the allowed timeframes defined above.

## **CULTURING OF SPECIMENS**

Culture and identification of organisms from positive specimens should be performed per laboratory procedures.

## **LIMITATIONS OF THE PROCEDURE**

- The BD MAX Check-Points CPO Assay is for Research Use Only. Not for use in diagnostic procedures. Performance characteristics have not been established and potential interfering substances have not been evaluated.
- This product can only be used on the BD MAX System.
- Erroneous results may occur from improper sample collection, handling, storage, technical error, sample mix-up, or because the number of organisms in the sample is below the analytical sensitivity of the test.
- If the BD MAX Check-Points CPO result is IND, INC, or UNR (for one or more targets) then the test should be repeated.
- A BD MAX Check-Points CPO positive result does not necessarily indicate the presence of viable organisms
- *In silico* analysis combined with inclusivity analysis predict that the following carbapenemase variants are detected:
	- o KPC: 2-24
	- o VIM: 1-6, 8-47
	- o OXA-48 like: 48, 162, 163, 181, 204, 232, 244, 245, 370
	- o NDM: 1-16
	- o IMP: 1-4, 6-8, 10, 19-20, 24-26, 30, 34, 38, 40, 42-43, 52, 55
	- VIM and IMP are detected in the same channel and thus not differentiated.
- As with all PCR-based *in vitro* diagnostic tests, extremely low levels of target below the analytical sensitivity of the assay may be detected, but results may not be reproducible.
- False negative results may occur due to loss of nucleic acid from inadequate collection, transport or storage of specimens, or due to inadequate bacterial cell lysis. The Sample Processing Control has been added to the test to aid in the identification of specimens that contain inhibitors to PCR amplification. The Sample Processing Control does not indicate if nucleic acid has been lost due to inadequate collection, transport or storage of specimens, or whether bacterial cells have been inadequately lysed.
- Excessive or heavily soiled specimens may lead to unresolved results (UNR) due to inhibition.
- As with all *in vitro* diagnostic tests, positive and negative predictive values are highly dependent on prevalence. BD MAX Check-Points CPO performance may vary depending on the prevalence and population tested.
- The sample buffer tube has not been designed to support organism viability. If culture is necessary, it must be performed from the original specimen.
- This test is a qualitative test and does not provide quantitative values nor indicate the quantity of organisms present.

## **REFERENCES**

- 1. Clinical and Laboratory Standards Institute. 2005. Approved Guideline M29-A3. Protection of laboratory workers from occupationally acquired infections, 3rd ed., CLSI. Wayne, PA.
- 2. Centers for Disease Control and Prevention, and National Institutes of Health. Biosafety in microbiological and biomedical laboratories. Chosewood L.C. and Wilson D.E. (eds) (2009). HHS Publication number (CDC) 21-1112.
- 3. BD MAX System User's Manual (refer to the latest version) BD Diagnostics, Sparks, MD, USA.
- 4. Clinical and Laboratory Standards Institute. Molecular Diagnostic Methods for Infectious Diseases; Approved Guideline, document MM3 (Refer to the latest edition).
- 5. Clinical and Laboratory Standards Institute. Statistical Quality Control for Quantitative Measurement Procedures: Principles and Definitions C24 (Refer to the latest edition).

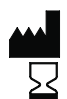

Manufacturer / Производител / Výrobce / Fabrikant / Hersteller / Κατασκευαστής / Fabricante / Tootja / Fabricant / Proizvođać / Gyártó / Fabbricante / Атқарушы /제조업체 / Gamintojas / Ražotājs / Tilvirker / Producent / Producător / Производитель / Výrobca / Proizvođač / Tillverkare / Üretici / Виробник / 生产厂商

Use by / Използвайте до / Spotřebujte do / Brug før / Verwendbar bis / Χρήση έως / Usar antes de / Kasutada enne / Date de péremption / 사용 기한 / Upotrijebiti do / Felhasználhatóság dátuma / Usare entro / Дейін пайдалануға / Naudokite iki / Izlietot līdz / Houdbaar tot / Brukes for / Stosować do / Prazo de validade / A se utiliza până la / Использовать до / Použite do / Upotrebiti do / Använd före / Son kullanma tarihi / Використати доÄline / 使用截止日期

YYYY-MM-DD / YYYY-MM (MM = end of month) ГГГГ-ММ-ДД / ГГГГ-ММ (ММ = края на месеца) RRRR-MM-DD / RRRR-MM (MM = konec měsíce) ÅÅÅÅ-MM-DD / ÅÅÅÅ-MM (MM = slutning af måned) JJJJ-MM-TT / JJJJ-MM (MM = Monatsende) ΕΕΕΕ-MM-HH / ΕΕΕΕ-MM (MM = τέλος του μήνα) AAAA-MM-DD / AAAA-MM (MM = fin del mes) AAAA-KK-PP / AAAA-KK (KK = kuu lõpp) AAAA-MM-JJ / AAAA-MM (MM = fin du mois) GGGG-MM-DD / GGGG-MM (MM = kraj mjeseca) ÉÉÉÉ-HH-NN / ÉÉÉÉ-HH (HH = hónap utolsó napja) AAAA-MM-GG / AAAA-MM (MM = fine mese) ЖЖЖЖ-АА-КК / ЖЖЖЖ-АА / (АА = айдың соңы) YYYY-MM-DD/YYYY-MM(MM = 월말) MMMM-MM-DD / MMMM-MM (MM = mėnesio pabaiga) GGGG-MM-DD/GGGG-MM (MM = mēneša beigas) JJJJ-MM-DD / JJJJ-MM (MM = einde maand) ÅÅÅÅ-MM-DD / ÅÅÅÅ-MM (MM = slutten av måneden) RRRR-MM-DD / RRRR-MM (MM = koniec miesiąca) AAAA-MM-DD / AAAA-MM (MM = fim do mês) AAAA-LL-ZZ / AAAA-LL (LL = sfârşitul lunii) ГГГГ-ММ-ДД / ГГГГ-ММ (ММ = конец месяца) RRRR-MM-DD / RRRR-MM (MM = koniec mesiaca) GGGG-MM-DD / GGGG-MM (MM = kraj meseca) ÅÅÅÅ-MM-DD / ÅÅÅÅ-MM (MM = slutet av månaden) YYYY-AA-GG / YYYY-AA (AA = ayın sonu) РРРР-MM-ДД / РРРР-MM (MM = кінець місяця) YYYY-MM-DD / YYYY-MM (MM = 月末)

Catalog number / Каталожен номер / Katalogové číslo / Katalognummer / Αριθμός καταλόγου / Número de catálogo / Katalooginumber / Numéro catalogue / Kataloški broj / Katalógusszám / Numero di catalogo / Каталог нөмірі / 카탈로그 번호 / Katalogo / numeris / Kataloga numurs / Catalogus nummer / Numer katalogowy / Număr de catalog / Номер по каталогу / Katalógové číslo / Kataloški broj / Katalog numarası / Номер за каталогом / 目录号

EC REP

**REF** 

Authorized Representative in the European Community / Оторизиран представител в Европейската общност / Autorizovaný zástupce pro Evropském společenství / Autoriseret repræsentant i De Europæiske Fællesskaber / Autorisierter Vertreter in der Europäischen Gemeinschaft / Εξουσιοδοτημένος αντιπρόσωπος στην Ευρωπαϊκή Κοινότητα / Representante autorizado en la Comunidad Europea / Volitatud esindaja Euroopa Nõukogus / Représentant autorisé<br>pour la Communauté européenne / Autorizuirani predstavnik u Europskoj nella Comunità Europea / Европа қауымдастығындағы уәкілетті өкіл /유럽 공동체의 위임 대표 / Įgaliotasis atstovas Europos Bendrijoje / Pilnvarotais pārstāvis Eiropas Kopienā / Bevoegde vertegenwoordiger in de Europese Gemeenschap / Autorisert representant i EU / Autoryzowane przedstawicielstwo we Wspólnocie Europejskiej / Representante autorizado na Comunidade Europeia / Reprezentantul autorizat pentru Comunitatea Europeană / Уполномоченный представитель в Европейском сообществе / Autorizovaný zástupca v Európskom spoločenstve / Autorizovano predstavništvo u Evropskoj uniji / Auktoriserad representant I<br>Europeiska gemenskapen / Avrupa Topluluğu Yetkili Temsilcisi / Уповнов

Temperature limitation / Температурни ограничения / Teplotní omezení / Temperaturbegrænsning / Temperaturbegrenzung / Περιορισμοί θερμοκρασίας / Limitación de temperatura / Temperatuuri piirang / Limites de température / Dozvoljena temperatura / Hőmérsékleti határ / Limiti di temperatura / Температураны шектеу /온도 제한 / Laikymo temperatūra / Temperatūras ierobežojumi / Temperatuurlimiet / Temperaturbegrensning / Ograniczenie temperatury / Limites de temperatura / Limite de temperatură / Ограничение температуры / Ohraničenie teploty / Ograničenje temperature / Temperaturgräns / Sıcaklık sınırlaması / Обмеження температури / 温度限制 Batch Code (Lot) / Код на партидата / Kód (číslo) šarže / Batch-kode (lot) / Batch-Code (Charge) / Κωδικός παρτίδας (παρτίδα) / Código de lote (lote) / Partii kood /

0T

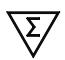

Код партії / 批号(亚批

Contains sufficient for <n> tests / Съдържанието е достатъчно за <n> теста / Dostatečné množství pro <n> testů / Indeholder tilstrækkeligt til <n> tests /<br>Ausreichend für <n> Tests / Περιέχει επαρκή ποσότητα για <n> εξετ pour <n> tests / Sadržaj za <n> testova / <n> teszthez elegendő / Contenuto sufficiente per <n> test / <п> тесттері үшін жеткілікті / <n> 테스트가 충분히 포함됨 / Pakankamas kiekis atlikti <n> testų / Satur pietiekami <n> pārbaudēm / Inhoud voldoende voor "n" testen / Innholder tilstrekkelig til <n> tester / Zawiera ilość wystarczającą do <n> testów / Conteúdo suficiente para <n> testes / Conţinut suficient pentru <n> teste / Достаточно для <n> тестов(а) / Obsah vystačí na <n> testov / Sadržaj dovoljan za <n> testova / Innehåller tillräckligt för <n> analyser / <n> test için yeterli malzeme içerir / Вистачить для аналізів: <n> / 足够进行 <n> 次检测

Numéro de lot / Lot (kod) / Tétel száma (Lot) / Codice batch (lotto) / Топтама коды / 배치 코드(로트) / Partijos numeris (LOT) / Partijas kods (laidiens) / Lot nummer / Batch-kode (parti) / Kod partii (seria) / Código do lote / Cod de serie (Lot) / Код партии (лот) / Kód série (šarža) / Kod serije / Partinummer (Lot) / Parti Kodu (Lot) /

Consult Instructions for Use / Hanpaвeтe справка в инструкциите за употреба / Prostudujte pokyny k použití / Se brugsanvisningen / Gebrauchsanweisung<br>beachten / Συμβουλευτείτε τις οδηγίες χρήσης / Consultar las instruccio l I upotrebu / Olvassa el a használati utasítást / Consultare le istruzioni per l'uso / Пайдалану нұсқаулығымен танысып алыңыз / 사용 지침 참조 / Skaitykite naudojimo instrukcijas / Skatīt lietošanas pamācību / Raadpleeg de gebruiksaanwijzing / Se i bruksanvisningen / Zobacz instrukcja użytkowania / Consultar as instruções de utilização / Consultaţi instrucţiunile de utilizare / См. руководство по эксплуатации / Pozri Pokyny na používanie / Pogledajte uputstvo za upotrebu / Se bruksanvisningen / Kullanım Talimatları'na başvurun / Див. інструкції з використання / 请参阅使用说明

Keep dry / Пазете сухо / Skladujte v suchém prostředí / Opbevares tørt / Trocklagern / Φυλάξτε το στεγνό / Mantener seco / Hoida kuivas / Conserver au sec / Držati na suhom / Száraz helyen tartandó / Tenere all'asciutto / Құрғақ күйінде ұста / 건조 상태 유지 / Laikykite sausai / Uzglabāt sausu / Droog houden / Holdes tørt / Przechowywać w stanie suchym / Manter seco / A se feri de umezeală / Не допускать попадания влаги / Uchovávajte v suchu / Držite na suvom mestu / Förvaras torrt / Kuru bir şekilde muhafaza edin / Берегти від вологи / 请保持干燥

Perforation / Перфорация / Perforace / Perforering / Διάτρηση / Perforación / Perforatsioon / Perforacija / Perforálás / Perforazione / Teciκ тесу / 절취선 / Perforacija / Perforācija / Perforatie / Perforacja / Perfuração / Perforare / Перфорация / Perforácia / Perforasyon / Перфорація / 穿孔

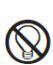

Keep away from light / Пазете от светлина / Nevystavujte světlu / Må ikke udsættes for lys / Vor Licht schützen / Κρατήστε το μακριά από το φως / Mantener alejado de la luz / Hoida eemal valgusest / Conserver à l'abri de la lumière / Držati dalje od svjetla / Fény nem érheti / Tenere al riparo dalla luce / Қараңғыланған жерде ұста / 빛을 피해야 함 / Laikyti atokiau nuo šilumos šaltinių / Sargāt no gaismas / Niet blootstellen aan zonlicht / Må ikke utsettes for lys / Przechowywać z dala od źródeł światła / Manter ao abrigo da luz / Feriti de lumină / Хранить в темноте / Uchovávajte mimo dosahu svetla / Držite dalje od svetlosti / Får ej utsättas för ljus / Işıktan uzak tutun / Берегти від дії світла / 请远离光线

This product is sold under license, and purchase of this product does not include rights to use for certain blood and tissue screening applications, nor for certain industrial applications.

The purchase of this product allows the purchaser to use it for amplification and detection of nucleic acid sequences for providing human in vitro diagnostics. No general patent or other license of any kind other than this specific right of use from purchase is granted hereby.

Contact BD Technical Service and Support at www.bd.com/ds.

Check-Points Health B.V. Binnenhaven 5 6709 PD Wageningen info@check-points.com The Netherlands www.check-points.com

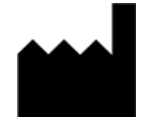

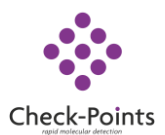

ATCC is a registered trademark of the American Type Culture Collection. NCTC is a registered trademark of Public Health England.

TaqMan is a registered trademark of Roche Molecular Systems, Inc.

© 2017 BD. BD, the BD Logo and all other trademarks are property of Becton, Dickinson and Company.